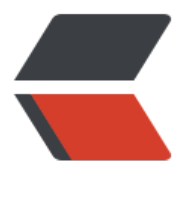

链滴

## 前台页面静态资源 ([css,j](https://ld246.com)s 等)CND 缓存更新 方案

作者:yhm

- 原文链接:https://ld246.com/article/1536907529892
- 来源网站: [链滴](https://ld246.com/member/yhm)
- 许可协议:[署名-相同方式共享 4.0 国际 \(CC BY-SA 4.0\)](https://ld246.com/article/1536907529892)

<p>文章来自驴妈妈旅游网——</p><p>前台页面静态资源(css,js等)CND缓存更新方案:目前使用 问资源链接增加时间戳的方式实现缓存更新</p><h2>方式一:采用STRUTS2架构的系统,可以通 在ACTION基类里添加静态常量版本号version,作为一个公共属性提供给所有页面。</h2><p>参 实现如下: & nbsp; & nbsp; & nbsp;</p><p>在ACTION基类BaseAction.jav 添加如下代码:&nbsp;&nbsp; &nbsp;&nbsp;&nbsp; &nbsp;&nbsp;&nbsp; &nbsp;</p><p>pr vate static final String version = new SimpleDateFormat("MMddHH").format(new Date());&nb  $p$ ; </p><p>public static String ge Version() { nbsp;return version; &nbs ; </p><p>在页面模版里, 将版本号作为请求参数添加到静 资源请求链接上: </p><p> 、第一种: http://pic.lvmama.com/min/index.php?f=/styles/v6/header\_new.css,/styles/v6/inde new.css需要通过&连接,如:http://pic.lvmama.com/min/index.php?f=/styles/v6/header new.css,/styles/v6/index\_new.css&v=\${version?if\_exists} &n sp; </p><p>2、第二种: http://pic.lvmama.com/js/common/js.c okie.js需要通过?连接,如:http://pic.lvmama.com/js/common/js.cookie.js?v=\${version?if\_exists &nbsp;&nbsp;&nbsp;</p><h2>方式二:采用SpringMVC架构的系统,可以通过在WebApplicati nContext里添加版本号version变量,作为一个公共属性提供给所有页面。</h2><p></p><p>参 实现如下: </p><p>在SuperContextLoaderListen r.java添加如下代码: </p> p>WebApplicationContext context = (WebApplicationContext) event.getServletContext().get ttribute(WebApplicationContext.ROOT\_WEB\_APPLICATION\_CONTEXT\_ATTRIBUTE); &n sp; context.getServletContext().setAttribu e("version", new SimpleDateFormat("MMddHH").format(new Date())); 8unbsp; & bsp; </p><p>在页面模版里, 将版本号作为请求参数添加到静态资源请求链接上: & bsp; </p><p>1、第一种: http://pi .lvmama.com/min/index.php?f=/styles/v6/header\_new.css,/styles/v6/index\_new.css需要通过& mp;连接,如:http://pic.lvmama.com/min/index.php?f=/styles/v6/header\_new.css,/styles/v6/i dex\_new.css&v=version </p><p> 、第二种:http://pic.lvmama.com/js/common/js.cookie.js需要通过?连接,如:http://pic.lvmam .com/js/common/js.cookie.js?v=\${version?if\_exists}</p><p><br></p><p><br></p>